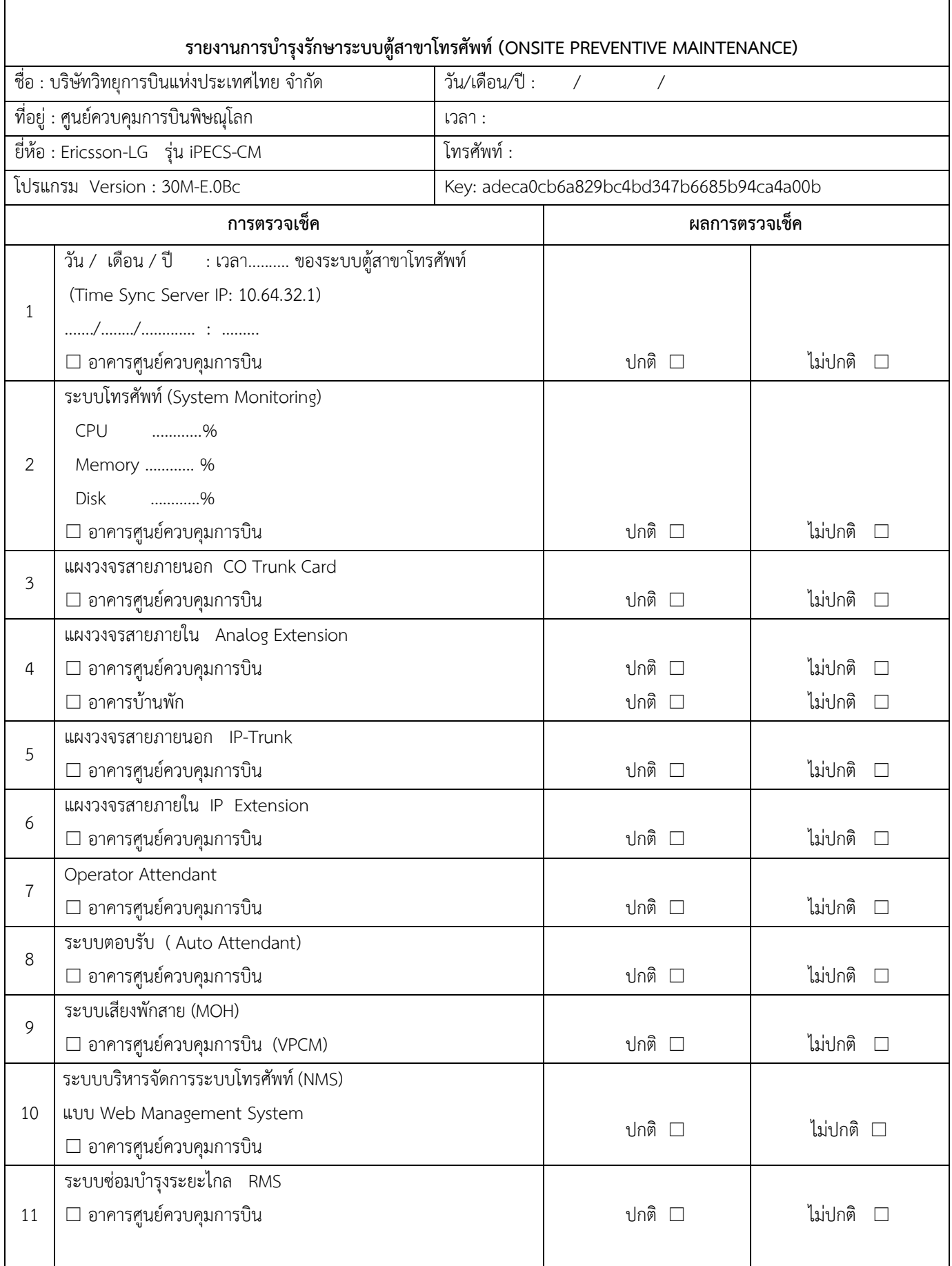

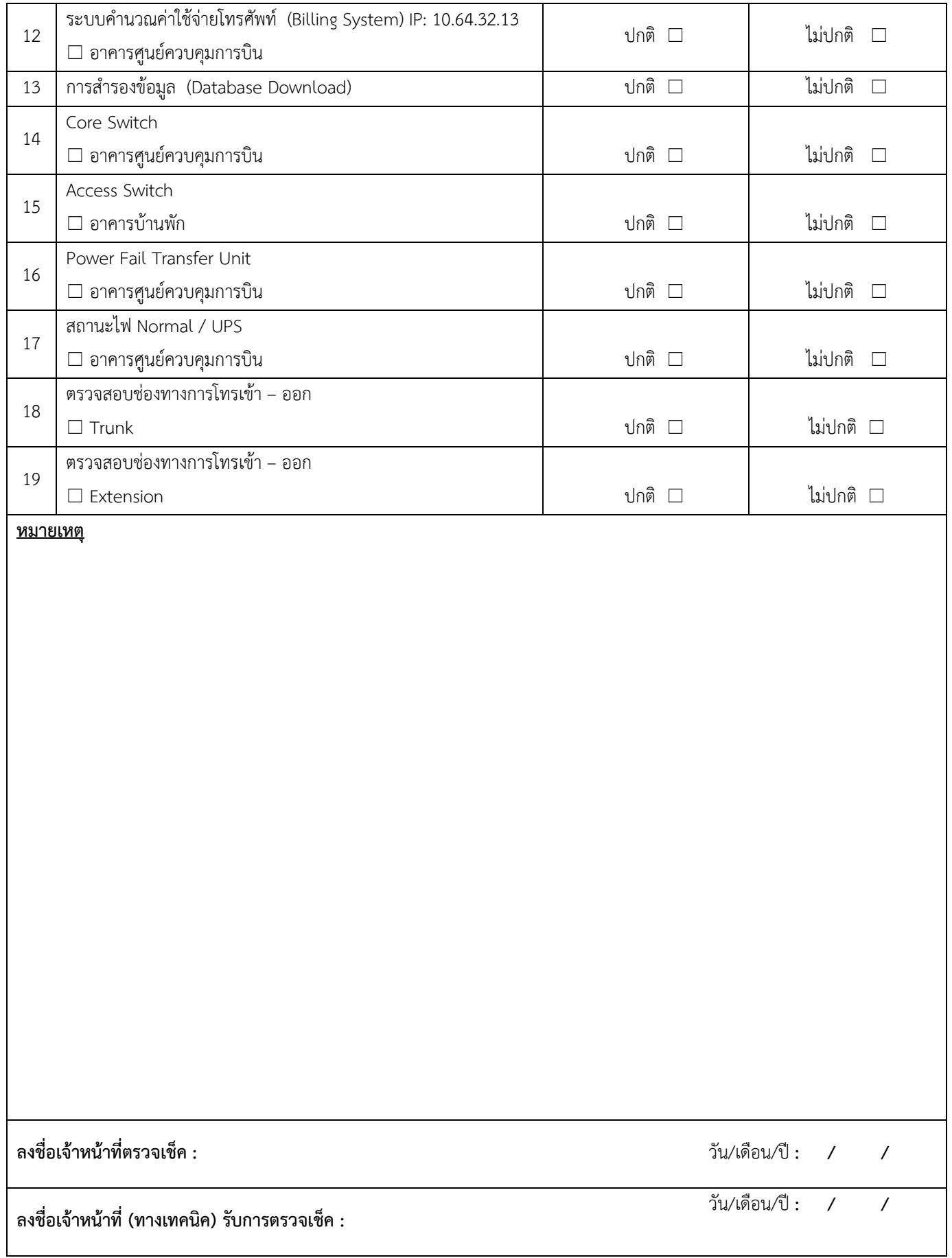

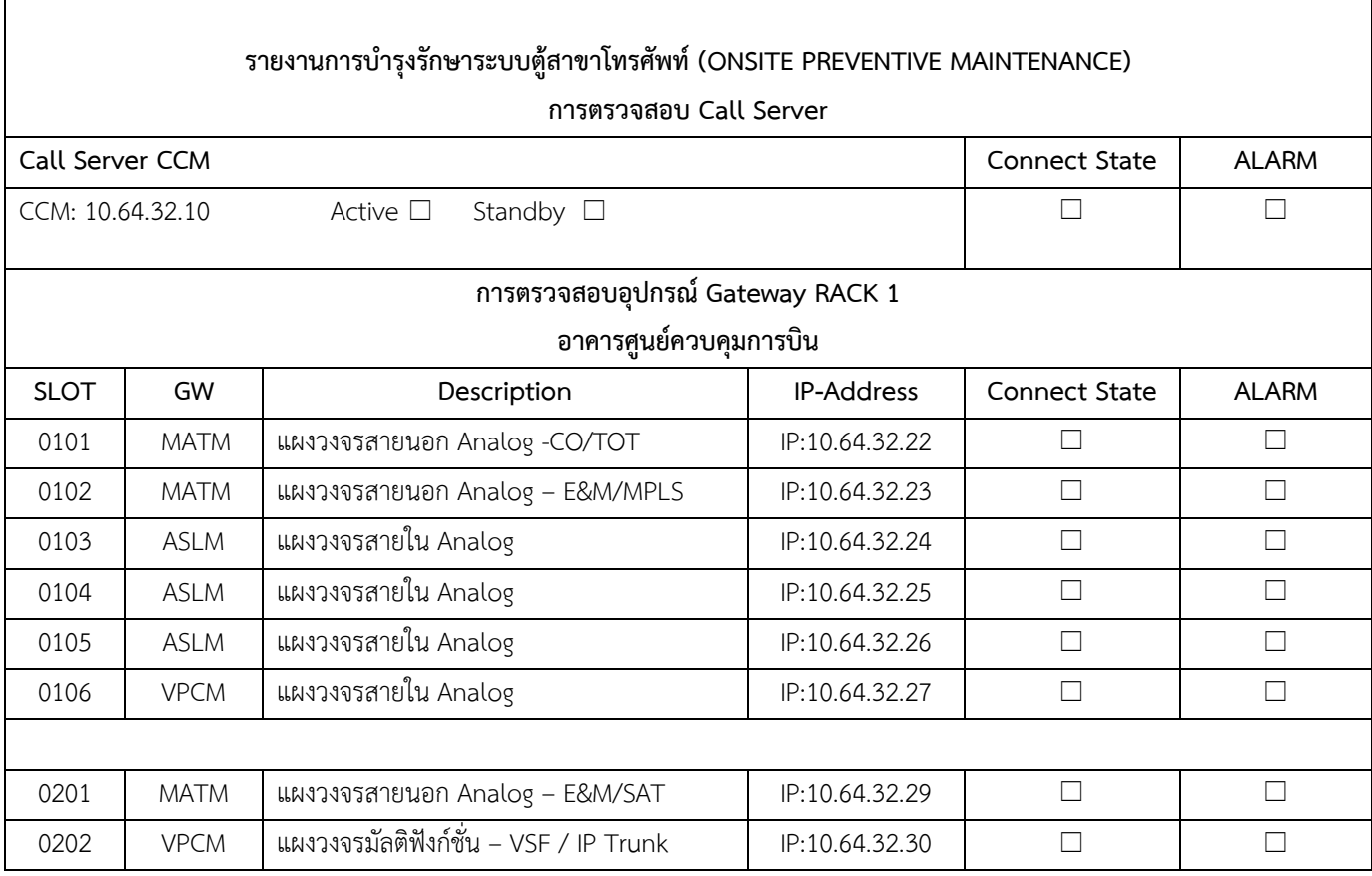

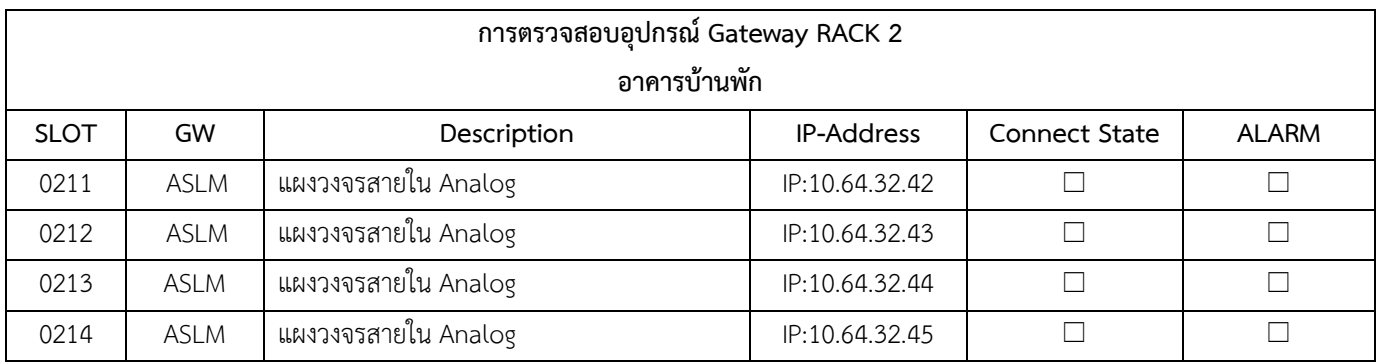

## **การตรวจสอบ Application / Function**

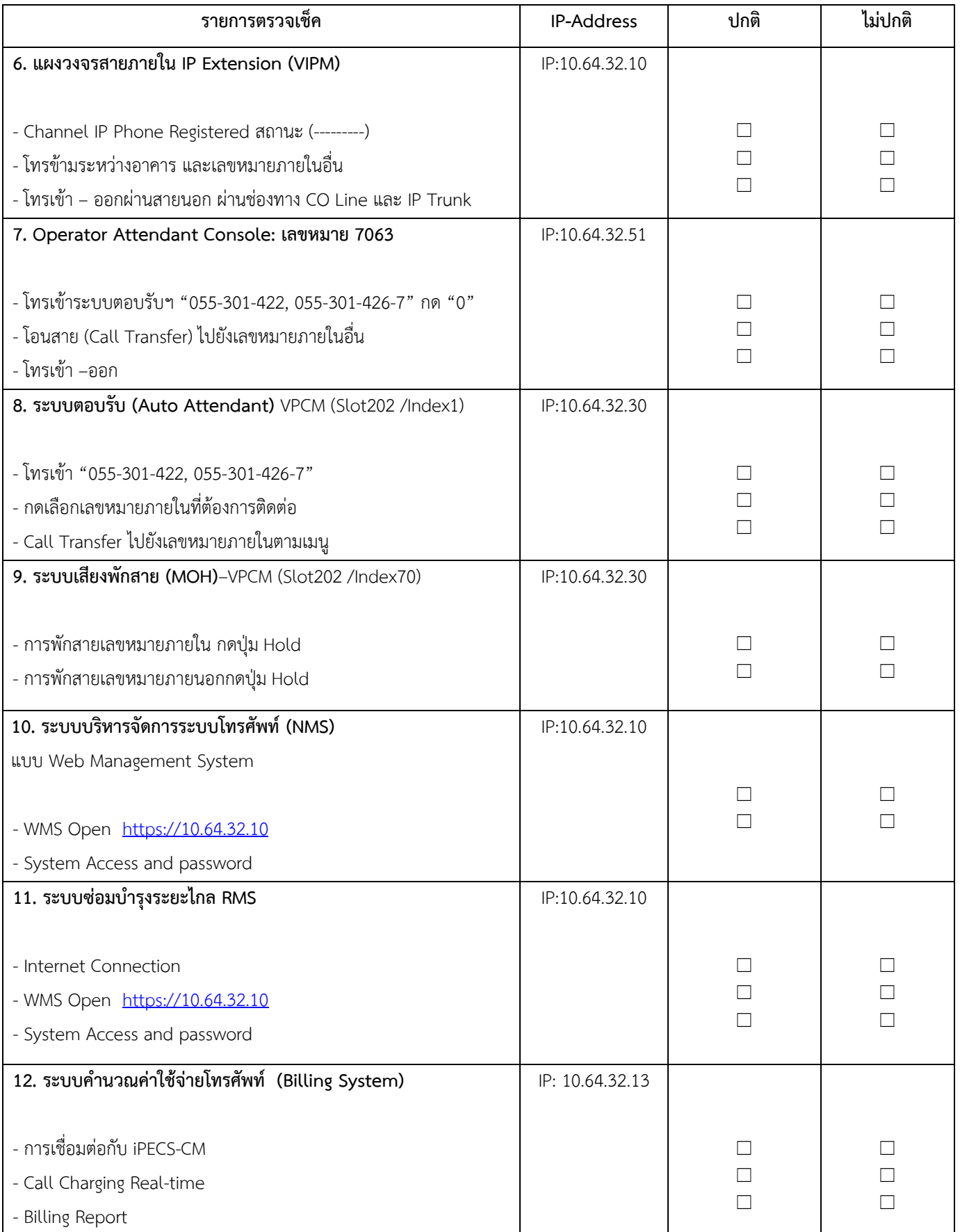

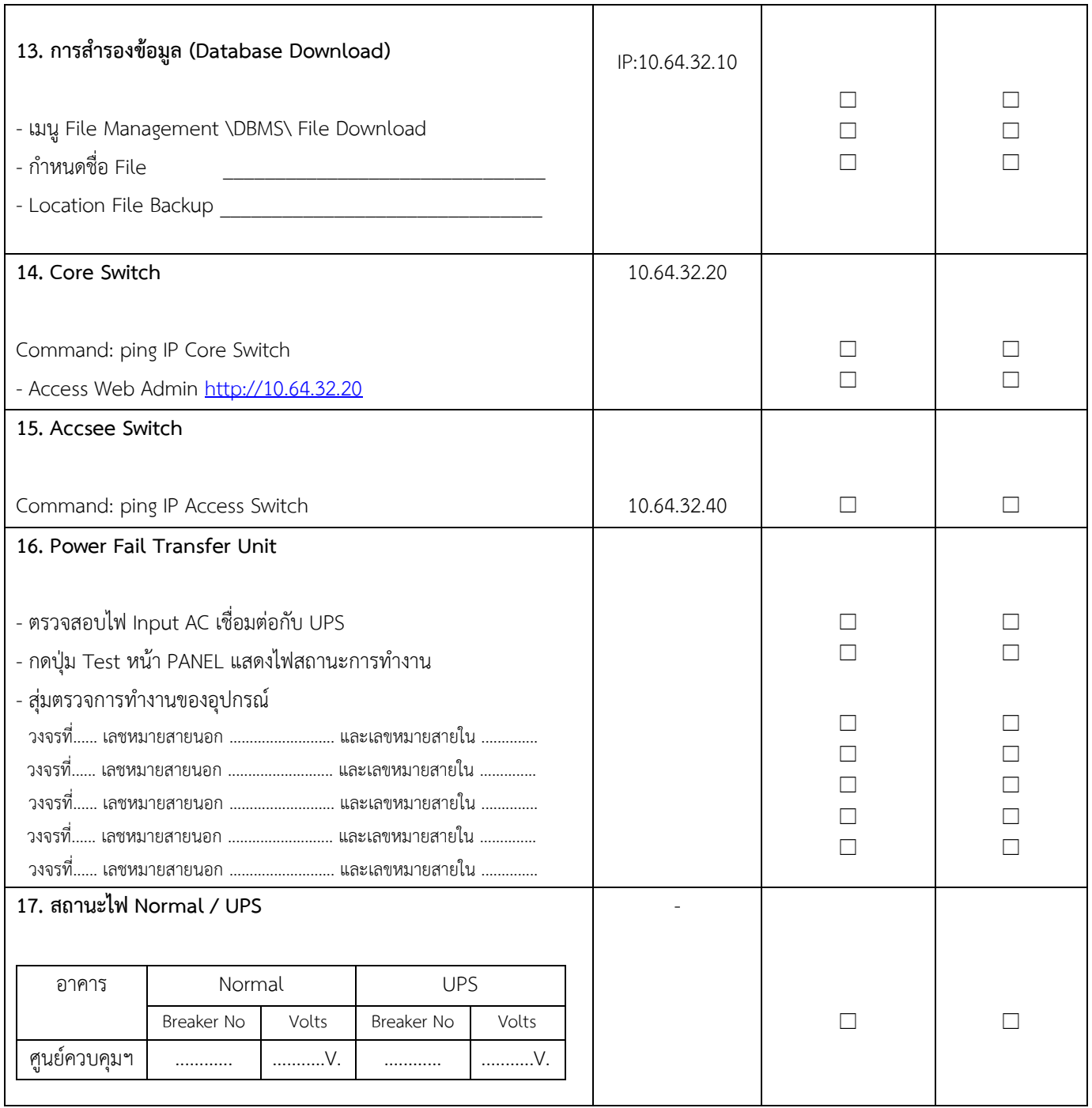

![](_page_4_Picture_267.jpeg)

![](_page_5_Picture_433.jpeg)

![](_page_6_Picture_231.jpeg)